## 8.4 Logische Operatoren

Die Gruppe der logischen Operatoren NOT, AND, OR und XOR wird einerseits für Ausdrücke vom Typ Wahrheitswert (boolean) benötigt und andererseits für Zahlen vom Typ Short, Integer oder Long(-Integer). Die logischen Operatoren bilden die Grundlage für effiziente Vergleiche und für die Funktionen zur Bit-Manipulation. Spezialfälle betreffen Zeichenketten und Objekte bei der logischen Negation mit dem Operator NOT. Das Setzen von Klammern beeinflusst die Rangfolge der Operationen, wenn mehrere logische Operatoren verwendet werden.

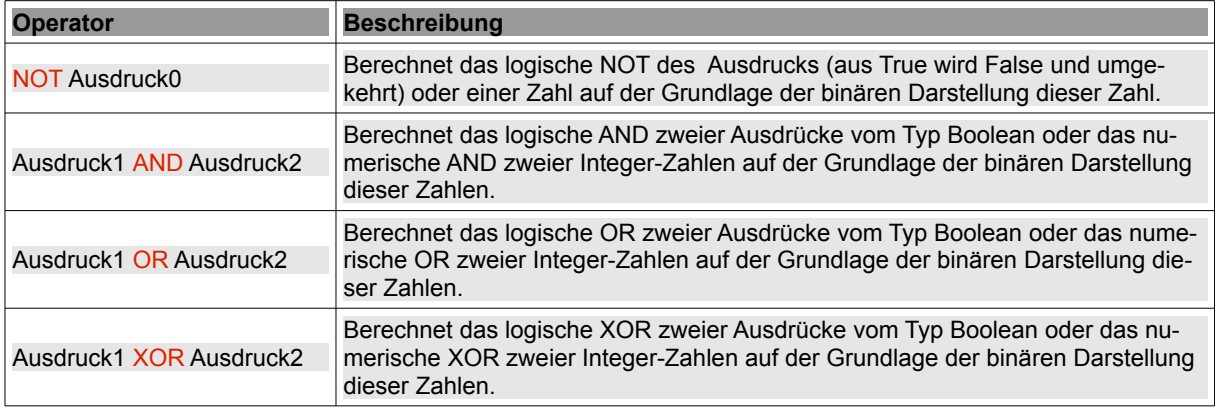

Tabelle 8.4.1: Logische Operatoren für Ausdrücke vom Typ Boolean oder Zahlen

## Beispiele:

```
If (sCar >= "A" AND sCar \leq "Z") OR sCar = "." Then ...
If sPort AND sPort <> "80" Then sReq &= ":" & sPort
IF (x < 0) OR (x <) Round(x)) Then Error.Raise("Mathematic error")
Do While (sSocket.Status <> Net.Connected AND sSocket.Status > 0)
```
## 8.4.1 Logische Operatoren für Zahlen

Die Zahlen sind vom Typ Boolean Short, Integer oder Long(-Integer). Die Berechnung mit dem verwendeten logischen Operator erfolgt auf der *bitweisen* logischen Operation der binären Darstellung der Zahlen auf der Grundlage der sogenannten Wahrheitstafeln.

Der Operator invertiert jedes Bit in der binären Darstellung der Zahl, wie es in der folgenden Tabelle und in den Beispielen dargestellt wird:

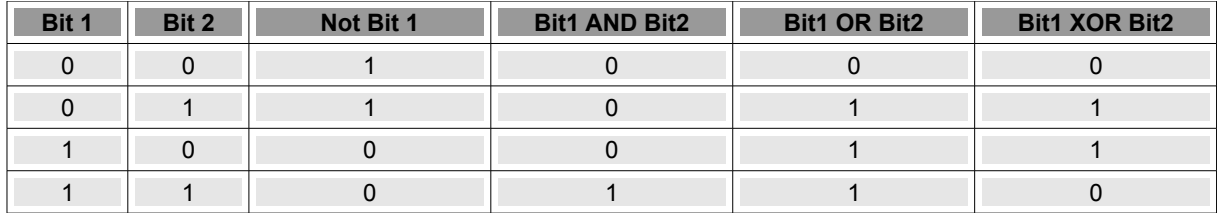

Tabelle 8.4.1.1: Logische Operatoren und Wahrheitstafel

Beispiele:

```
Print 13;; Bin(13, 8);; Bin(Not 13, 8);; NOT 13
      13   00001101   11110010   -14Print 5;; 12;; Bin(5, 8);; Bin(12, 8);; Bin(5 AND 12, 8);; 5 AND 12
            5   12   00000101    00001100     00000100           4
Print 5;; 12;; Bin(5, 8);; Bin(12, 8);; Bin(5 OR 12, 8);; 5 OR 12<br>5 12 00000101 00001100 00001101 13
            5   12   00000101    00001100     00001101          13
Print 5;; 12;; Bin(5, 8);; Bin(12, 8);; Bin(5 XOR 12, 8);; 5 XOR 12
                5   12   00000101    00001100     00001001           9
```
Im Kapitel *9.9 Bit-Manipulation* werden Funktionen vorgestellt, die konsequent mit den vorgestellten logischen Operatoren arbeiten.

## 8.4.2 Spezialfall Objekt und Zeichenkette

Wenn der Operand nach dem unären logischen Operator NOT eine *Zeichenkette* (string) oder ein *Objekt* ist, dann gilt folgendes für *NOT Ausdruck*: Ist der Ausdruck eine Zeichenkette oder ein Objekt, wird *True* zurückgegeben, wenn der Ausdruck Null ist oder *False* wenn der Ausdruck NICHT Null ist.

Beispiele:

```
Sub Picture Write(pPicture As Picture)
        If NOT pPicture Then pPicture = HorizontalFader.DefaultPicture 
        MyOriginalPicture = pPicture
        If MyOriginalPicture Then GetPictures 
        Me.Draw 
End ' Picture Write(pBild As Picture)
```
If NOT btnOhneText.Text Then Message.Info("Button OHNE Beschriftung!")

- × Wenn kein Bild übergeben wurde, dann wird ein Standard-Bild zugewiesen.
- Da der Button im letzten Beispiel offensichtlich nicht beschriftet wurde, hat der negierte Ausa. druck *NOT btnOhnetext.Text* den Wahrheitswert True, weil der Ausdruck garantiert Null ist.